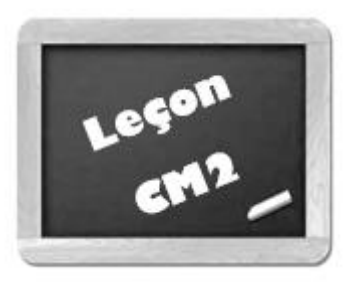

## **Additionner des nombres décimaux**

## **Comment additionner des nombres décimaux ?**

Il n'y a aucune différence avec l'addition de nombres entiers. Il faut placer le chiffre des unités sous le chiffre des unités, puis celui des dizaines sous celui des dizaines et ainsi de suite : les virgules se retrouvent donc les unes en dessous des autres.

Le chiffre des unités est le chiffre qui se trouve juste à gauche de la virgule.

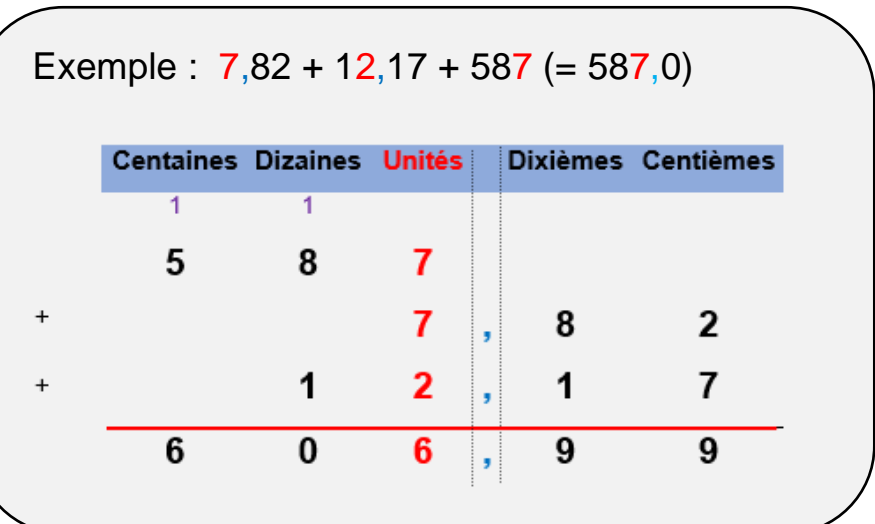

Clique ici pour en savoir plus III

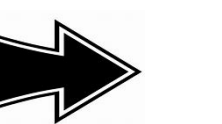

www.pass-education.fr